#### OIKONOMIKO ΠΑΝΕΠΙΣΤΗΜΙΟ **AOHNON**

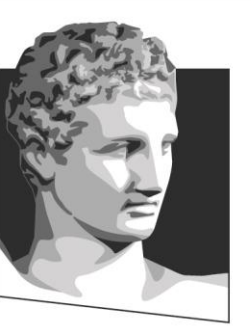

ATHENS UNIVERSITY OF ECONOMICS AND BUSINESS

# **Κινητά και Διάχυτα Συστήματα**

**Ενότητα # 5:** Κατανεμημένοι πίνακες κατακερματισμού **Διδάσκων:** Γεώργιος Ξυλωμένος **Τμήμα:** Πληροφορικής

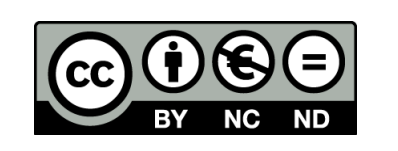

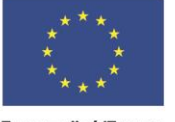

Ευρωπαϊκή Ένωση .<br>παϊκό Κοινωνικό Ταμείο

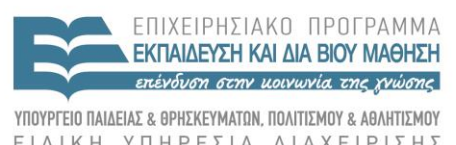

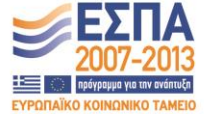

Με τη συγχρηματοδότηση της Ελλάδας και της Ευρωπαϊκής Ένωσης

### **Χρηματοδότηση**

- Το παρόν εκπαιδευτικό υλικό έχει αναπτυχθεί στα πλαίσια του εκπαιδευτικού έργου του διδάσκοντα.
- Το έργο «**Ανοικτά Ακαδημαϊκά Μαθήματα στο Οικονομικό Πανεπιστήμιο Αθηνών**» έχει χρηματοδοτήσει μόνο τη αναδιαμόρφωση του εκπαιδευτικού υλικού.
- Το έργο υλοποιείται στο πλαίσιο του Επιχειρησιακού Προγράμματος «Εκπαίδευση και Δια Βίου Μάθηση» και συγχρηματοδοτείται από την Ευρωπαϊκή Ένωση (Ευρωπαϊκό Κοινωνικό Ταμείο) και από εθνικούς πόρους.

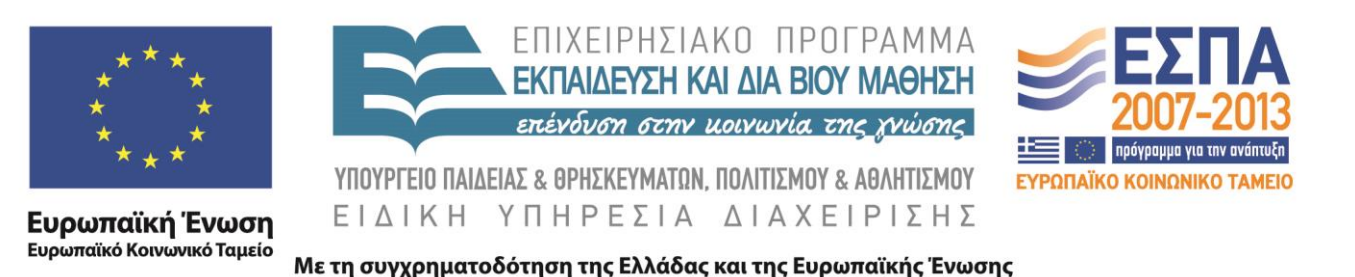

# **Άδειες Χρήσης**

- Το παρόν εκπαιδευτικό υλικό υπόκειται σε άδειες χρήσης Creative Commons.
- Οι εικόνες προέρχονται από το βιβλίο «Κατανεμημένα Συστήματα με Java», Ι. Κάβουρας, Ι. Μήλης, Γ. Ξυλωμένος, Α. Ρουκουνάκη, 3<sup>η</sup> έκδοση, 2011, Εκδόσεις Κλειδάριθμος.

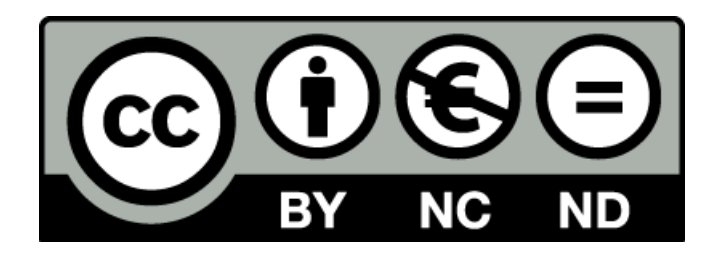

#### **Σκοποί ενότητας**

- Εισαγωγή στην έννοια του πίνακα κατακερματισμού και της κατανεμημένης μορφής του.
- Εξοικείωση με τη σχεδίαση και την υλοποίηση του συστήματος Chord.
- Εξοικείωση με τη σχεδίαση και την υλοποίηση του συστήματος Pastry.

#### **Περιεχόμενα ενότητας**

- Κατανεμημένος κατακερματισμός
- Το σύστημα Chord
- Το σύστημα Pastry

#### OIKONOMIKO ΠΑΝΕΠΙΣΤΗΜΙΟ **AGHNON**

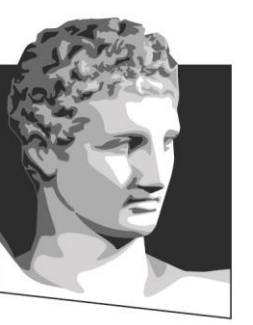

ATHENS UNIVERSITY OF ECONOMICS AND BUSINESS

#### **Κατανεμημένος κατακερματισμός**

**Μάθημα:** Κινητά και Διάχυτα Συστήματα, **Ενότητα # 5:** Κατανεμημένοι πίνακες κατακερματισμού

**Διδάσκων:** Γιώργος Ξυλωμένος, **Τμήμα:** Πληροφορικής

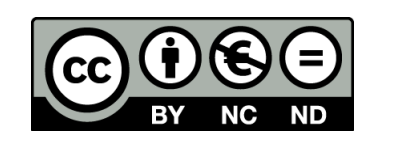

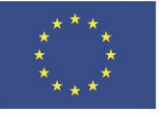

Ευρωπαϊκή Ένωση Ευρωπαϊκό Κοινωνικό Ταμείο

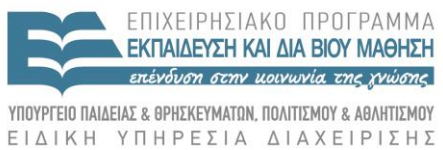

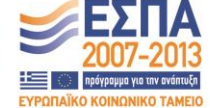

Με τη συγχρηματοδότηση της Ελλάδας και της Ευρωπαϊκής Ένωσης

#### **Κατανεμημένη αναζήτηση (1 από 3)**

- Πρόβλημα εντοπισμού πόρων
	- Δίνεται το όνομα ενός πόρου
	- Ζητείται η διεργασία που έχει πρόσβαση σε αυτόν
	- Εμφανίζεται σε πολλά κατανεμημένα συστήματα
- Κατανεμημένα συστήματα ονομασίας
	- Το DNS (αλλά και το X.500) χρησιμοποιεί ιεραρχικά ονόματα
	- Οι εξυπηρετητές οργανώνονται και αυτοί ιεραρχικά
	- Καλή λύση για το μοντέλο πελάτη-εξυπηρετητή
	- Ακατάλληλη για το μοντέλο ομοτίμων

#### **Κατανεμημένη αναζήτηση (2 από 3)**

- Δίκτυα καταμερισμού αρχείων
	- Κάθε κόμβος διαθέτει αρχεία προς ανάκτηση
		- Τα αρχεία συνεισφέρονται από τις διεργασίες
	- Το σύστημα επιτρέπει τον εντοπισμό των αρχείων
- Κατανεμημένα συστήματα αποθήκευσης
	- Κάθε κόμβος λειτουργεί ως εξυπηρετητής αρχείων
		- Τα αρχεία συνεισφέρονται από τους πελάτες
	- Το σύστημα επιτρέπει τον εντοπισμό των αρχείων
		- Κάθε αρχείο μπορεί να αποθηκεύεται σε πολλούς εξυπηρετητές

#### **Κατανεμημένη αναζήτηση (3 από 3)**

- Γενικό πρόβλημα στα συστήματα ομοτίμων
	- $-$  Έστω ένα κλειδί  $k$ 
		- Παράδειγμα 1: το όνομα ενός αρχείου
		- Παράδειγμα 2: το όνομα και ο αριθμός ομάδας ενός αρχείου
	- Ποια διεργασία διαθέτει τα στοιχεία που σχετίζονται με το k;
		- Παράδειγμα 1: ποιες διεργασίες γνωρίζουν που βρίσκεται το αρχείο;
		- Παράδειγμα 2: ποιες διεργασίες αποθηκεύουν το αρχείο;
	- Πώς μπορούμε να κάνουμε αποδοτική την αναζήτηση;

# **Κατακερματισμός (1 από 6)**

- Ευρετήρια (πίνακες) κατακερματισμού
	- Το κλειδί k περνά από συνάρτηση h
	- Το πεδίο τιμών είναι οι ακέραιοι από 0 έως m-1
	- Τα στοιχεία του k αποθηκεύονται στην h (k)
		- Ο πίνακας κατακερματισμού έχει μέγεθος m θέσεις
	- Στόχος: ομοιόμορφη κατανομή κλειδιών
		- Κάθε θέση ιδανικά αντιστοιχεί σε ένα μόνο κλειδί

# **Κατακερματισμός (2 από 6)**

- Κατανεμημένος πίνακας κατακερματισμού (DHT)
	- Κάθε διεργασία περιέχει ένα μέρος του πίνακα
	- Κατακερματίζουμε και τις διευθύνσεις των διεργασιών
	- Σε κάθε διεργασία αναθέτουμε τα «κοντινά» της κλειδιά
	- Ψάχνουμε τη διεργασία που βρίσκεται «κοντά» στο κλειδί
- Οι δύο έννοιες του «κοντά»
	- Τοπολογική: αναφέρεται στο υποκείμενο δίκτυο
	- Αριθμητική: αναφέρεται στο υπερκείμενο δίκτυο
	- Γενικά τοπολογική και αριθμητική απόσταση διαφέρουν

# **Κατακερματισμός (3 από 6)**

- Παράδειγμα: οργάνωση διεργασιών σε δακτύλιο
	- Κατακερματίζουμε τις διευθύνσεις των διεργασιών
		- Ο δακτύλιος βασίζεται στις κατακερματισμένες διευθύνσεις
	- Διεργασίες κοντά στο δίκτυο είναι τοπολογικά κοντά
		- Οι διευθύνσεις τους είναι παρόμοιες
	- Στο υπερκείμενο δίκτυο δεν είναι αριθμητικά κοντά
		- Οι διευθύνσεις κατακερματίζονται σε διαφορετικές τιμές
	- Διεργασίες κοντά στο δακτύλιο είναι μακρινές

# **Κατακερματισμός (4 από 6)**

- Στόχοι κατανεμημένου πίνακα κατακερματισμού
	- Έστω N κόμβοι και K κλειδιά
	- Σε κάθε κόμβο αντιστοιχεί 1/N του πεδίου τιμών
	- Σε κάθε κόμβο αποθηκεύονται K/N κλειδιά
		- Ισοκατανομή φόρτου στο σύστημα
	- Αποδοτική υποστήριξη αναζήτησης κλειδιών
		- Γρήγορος εντοπισμός του κατάλληλου κόμβου
		- Δρομολόγηση (της αναζήτησης) με βάση το κλειδί
		- Στο Internet έχουμε δρομολόγηση με βάση τη διεύθυνση

# **Κατακερματισμός (5 από 6)**

- Στόχοι κατανεμημένου πίνακα κατακερματισμού
	- Σε κάθε αλλαγή μετακινούνται K/N κλειδιά
		- Προσχώρηση στο ή αποχώρηση από το σύστημα
		- Περίπου ο φόρτος που αντιστοιχεί σε έναν κόμβο
- Χρήση κρυπτογραφικών συναρτήσεων
	- Είσοδος: συμβολοσειρές αυθαίρετου μήκους
		- Διευθύνσεις IP, ονόματα DNS, ονόματα αρχείων
	- Έξοδος: φυσικοί αριθμοί
		- MD-5: έξοδος 128 bit
		- SHA-1: έξοδος 160 bit

# **Κατακερματισμός (6 από 6)**

- Χρήση κρυπτογραφικών συναρτήσεων
	- Τα κλειδιά/αναγνωριστικά είναι επίπεδα
	- Μικρές διαφορές στην είσοδο
		- Πολύ διαφορετικά κλειδιά/αναγνωριστικά
		- Απομακρύνονται στην έξοδο
	- Ομοιόμορφη κατανομή στο πεδίο τιμών
		- Ανεξάρτητα από κατανομή στο πεδίο ορισμού
	- Ακατάλληλες για προσεγγιστικά ερωτήματα
		- Παρόμοιες είσοδοι οδηγούν σε διαφορετικές εξόδους

#### OIKONOMIKO ΠΑΝΕΠΙΣΤΗΜΙΟ **AGHNON**

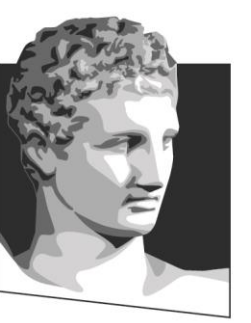

ATHENS UNIVERSITY OF ECONOMICS **AND BUSINESS** 

#### **Το σύστημα Chord**

**Μάθημα:** Κινητά και Διάχυτα Συστήματα, **Ενότητα # 5:** Κατανεμημένοι πίνακες κατακερματισμού

**Διδάσκων:** Γιώργος Ξυλωμένος, **Τμήμα:** Πληροφορικής

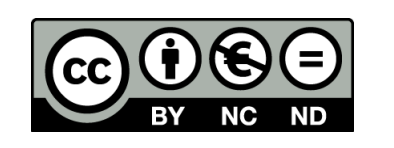

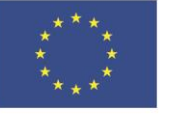

Ευρωπαϊκή Ένωση Ευρωπαϊκό Κοινωνικό Ταμείο

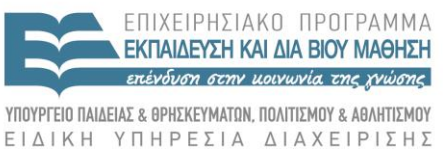

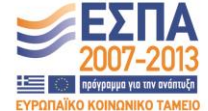

Με τη συγχρηματοδότηση της Ελλάδας και της Ευρωπαϊκής Ένωσης

## **Βασικά στοιχεία Chord (1 από 5)**

- Κόμβοι / κλειδιά οργανώνονται σε δακτύλιο
	- Κόμβοι: κατακερματισμός διευθύνσεων
	- Κλειδιά: κατακερματισμός ονομάτων
- Συνήθως χρήση της SHA-1
	- Είσοδος: συμβολοσειρά οποιουδήποτε μήκους
	- Έξοδος: αριθμός 160 bit
	- Δακτύλιος με 2<sup>160</sup> αναγνωριστικά
		- Και με 2<sup>160</sup> κλειδιά

### **Βασικά στοιχεία Chord (2 από 5)**

- Ο κόμβος αποτελείται από δύο μέρη
	- Βιβλιοθήκη του Chord
		- Ανεξάρτητη από την εφαρμογή
		- Παρέχει πολύ απλή διεπαφή
	- Κώδικας εφαρμογής
		- Αξιοποιεί τη βιβλιοθήκη του Chord
		- Παρέχει πιο σύνθετη διεπαφή

## **Βασικά στοιχεία Chord (3 από 5)**

- Διεπαφή βιβλιοθήκης του Chord
	- find\_successor(k)
		- Εφαρμογή -> βιβλιοθήκη
		- Επιστρέφει πρώτο κόμβο με αναγνωριστικό  $>=k$
		- Αυτός ο κόμβος είναι υπεύθυνος για το κλειδί  $k$
	- redistribute\_keys(k)
		- Βιβλιοθήκη -> εφαρμογή
		- Το πρώτο κλειδί του κόμβου είναι αμέσως μετά το  ${\bf k}$
		- Καλείται όταν αλλάζει η περιοχή ευθύνης του κόμβου

– Οι εφαρμογές δομούνται με βάση αυτές τις κλήσεις

# **Βασικά στοιχεία Chord (4 από 5)**

- Παράδειγμα: δίκτυο καταμερισμού αρχείων – Είσοδος κόμβου στο σύστημα
	- Κατακερματισμός των ονομάτων αρχείων σε κλειδιά
	- Εντοπισμός των κόμβων που ευθύνονται για τα κλειδιά
	- Αποθήκευση διευθύνσεων αρχείων στους κόμβους
	- Ανάκτηση αρχείου από το σύστημα
		- Κατακερματισμός ζητούμενου ονόματος αρχείου σε κλειδί
		- Εντοπισμός του κόμβου που ευθύνεται για το κλειδί
		- Ανάκτηση της διεύθυνσης του αρχείου από αυτό τον κόμβο
		- Ανάκτηση του αρχείου από τον κόμβο που το διαθέτει

# **Βασικά στοιχεία Chord (5 από 5)**

- Παράδειγμα: δίκτυο καταμερισμού αρχείων
	- Προσχώρηση ή αποχώρηση κόμβων
		- Ενημέρωση των κόμβων που επηρεάζονται
		- Η εφαρμογή φροντίζει για τη μεταφορά των κλειδιών
- Όρια ευθύνης της βιβλιοθήκης του Chord
	- Η βιβλιοθήκη δεν ασχολείται με διαχείριση κλειδιών
		- Αυτό είναι θέμα της εφαρμογής που την αξιοποιεί
	- Η βιβλιοθήκη ασχολείται με όρια ευθύνης κόμβων
		- Αναδιοργάνωση δακτυλίου σε προσχωρήσεις/αποχωρήσεις

#### **Κόμβοι και κλειδιά (1 από 3)**

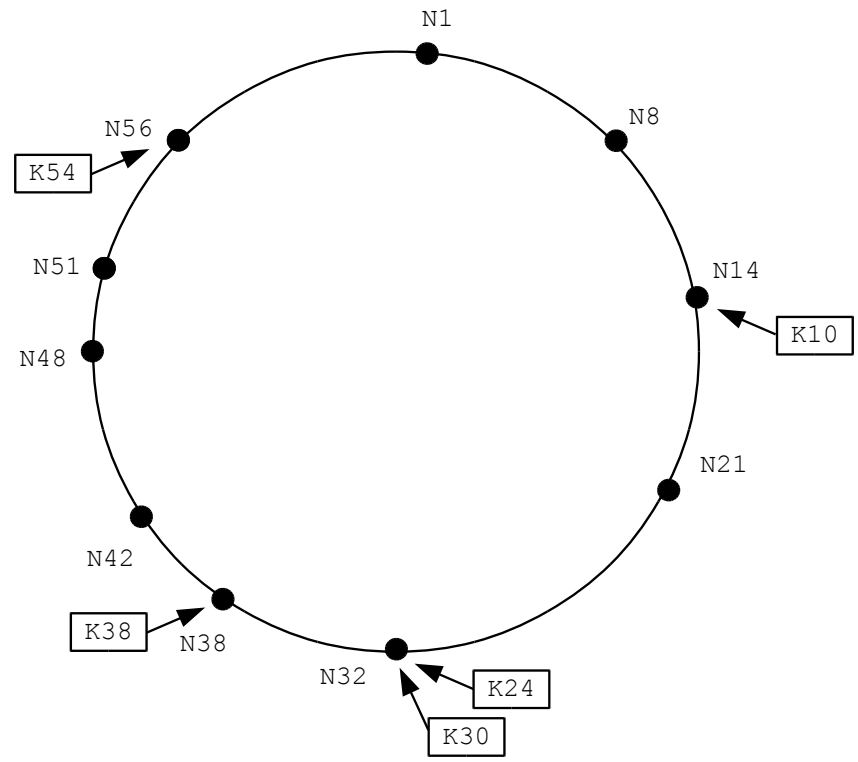

- successor (k): πρώτος κόμβος  $>=k$ 
	- Γεωμετρικά, πρώτος κόμβος μετά το k (δεξιόστροφα)
	- Το κλειδί *k* αντιστοιχίζεται στον successor(k)

# **Κόμβοι και κλειδιά (2 από 3)**

- Παράδειγμα: δίκτυο καταμερισμού αρχείων
	- 10 κόμβοι, κύκλος με 64 κλειδιά/αναγνωριστικά
	- Ο 1 θέλει να διαθέσει ένα αρχείο στο σύστημα
	- Το όνομα αρχείου κατακερματίζεται στο 10
	- Ο 1 αποθηκεύει τη διεύθυνσή του στον successor(10)
		- Μπορεί να είναι διεύθυνση IP και θύρα TCP
	- Η αναζήτηση του αρχείου γίνεται μέσω του successor(10)

# **Κόμβοι και κλειδιά (3 από 3)**

- Ανακατανομές κλειδιών
	- O κόμβος αναλαμβάνει περιοχή πριν από αυτόν
	- Προσχώρηση: ο κόμβος «παίρνει» κλειδιά
	- Αποχώρηση: ο κόμβος «στέλνει» κλειδιά
		- Πάντα από/προς τον επόμενο κόμβο
	- Καλείται η redistribute\_keys() όταν πρέπει
	- Η μεταφορά των κλειδιών είναι θέμα εφαρμογής
		- Οι ίδιοι οι πόροι δεν μετακινούνται, μόνο τα κλειδιά

#### **Απλή αναζήτηση (1 από 3)**

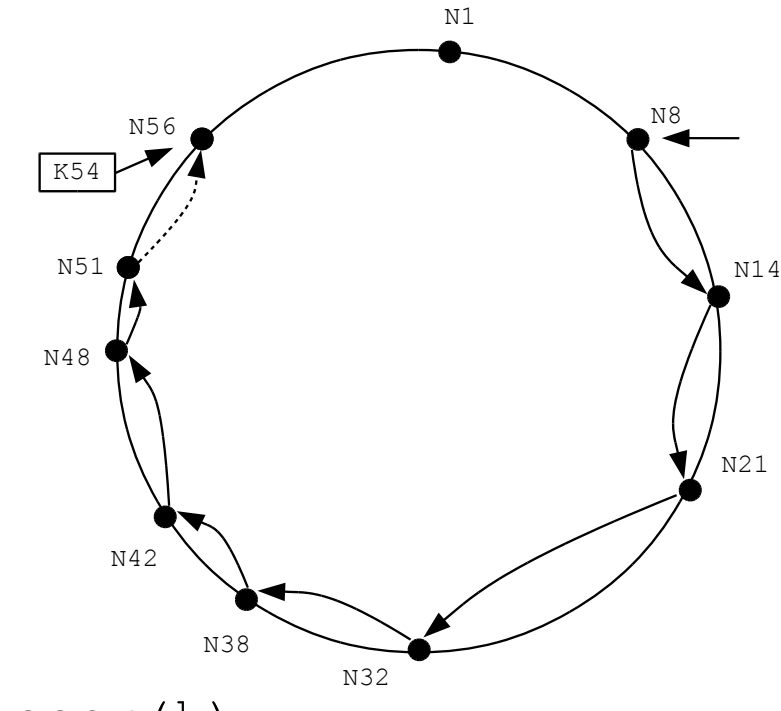

n.find\_successor(k)

Αν το k περιέχεται στο διάστημα (n, successor]

Επίστρεψε successor

Διαφορετικά

Επίστρεψε successor.find\_successor(k)

# **Απλή αναζήτηση (2 από 3)**

- Συμβολισμοί ψευδοκώδικα
	- $-$  n.func(): κλήση μεθόδου στον κόμβο n
		- Απομακρυσμένες κλήσεις διαδικασιών (RPC)
		- Απομακρυσμένες κλήσεις μεθόδων (RMI)
	- $-$  n.x: ανάγνωση της μεταβλητής  $x$ 
		- Μέσω απομακρυσκένης μεθόδου ανάγνωσης
	- Οι τοπικές κλήσεις παραλείπουν τον κόμβο
	- n: διεύθυνση και αναγνωριστικό του κόμβου

# **Απλή αναζήτηση (3 από 3)**

- Λειτουργία απλής αναζήτησης
	- Ο κόμβος αρκεί να ξέρει τον successor του
	- Κινούμαστε από κόμβο σε κόμβο
	- Σταματάμε όταν το κλειδί ανήκει στον successor
	- Πλήθος μηνυμάτων ανάλογο του Ν
		- Οι τοπολογικές αποστάσεις μπορεί να είναι μεγάλες
	- Παράδειγμα: αναζήτηση του Κ54 από τον κόμβο Ν8
		- Η αναζήτηση διατρέχει το δακτύλιο μέχρι τον κόμβο Ν56

## **Σύνθετη αναζήτηση (1 από 7)**

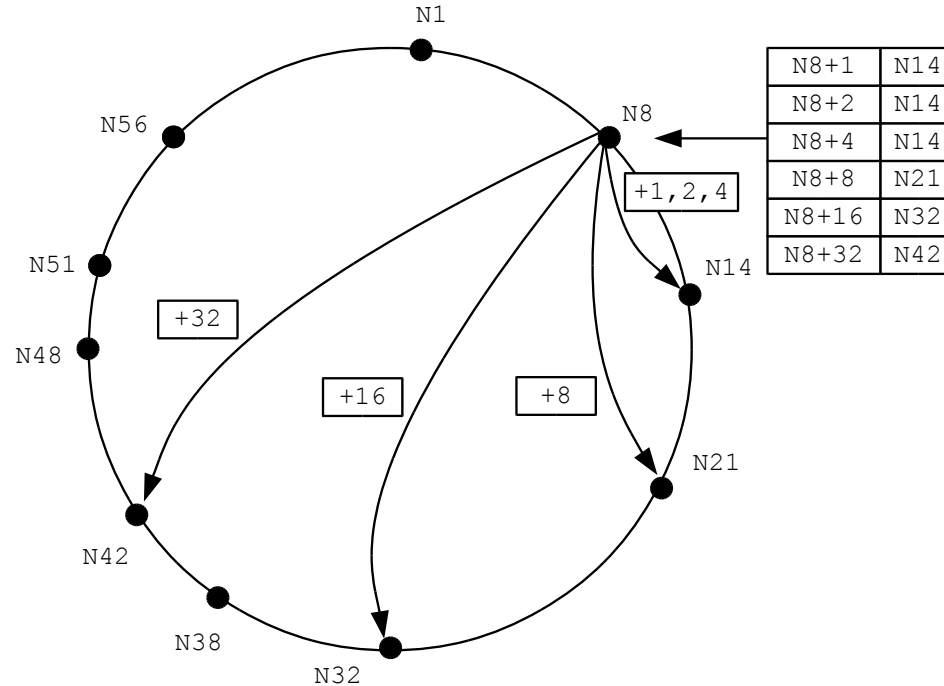

- Πίνακας δακτύλων για επιτάχυνση αναζήτησης
	- $n .$ finger[i] = successor(n+2<sup>i-1</sup>)
		- $\cdot$  Παρατηρούμε ότι n.finger[1] = n.successor
	- $-$  Το δάκτυλο i δείχνει στον successor (n+2<sup>i-1</sup>)

# **Σύνθετη αναζήτηση (2 από 7)**

- Αξιοποίηση πίνακα δακτύλων
	- Εκμεταλλευόμαστε τις εκθετικές αποστάσεις
	- Σε κάθε βήμα καλύπτουμε τουλάχιστο τη μισή απόσταση
	- n.find\_successor(id)
		- Αν το k περιέχεται στο διάστημα (n, successor]
			- Επίστρεψε successor
		- Διαφορετικά
			- $n'$  = closest preceding node(id)
			- Επίστρεψε n'.find\_successor(id)

# **Σύνθετη αναζήτηση (3 από 7)**

• Εντοπισμός του βέλτιστου δακτύλου n.closest\_preceding\_node(id) Για κάθε i από m μέχρι 1 Αν το finger[i] περιέχεται στο διάστημα (n, k)

Επίστρεψε finger[i]

Επίστρεψε g

# **Σύνθετη αναζήτηση (4 από 7)**

- Εντοπισμός του βέλτιστου δακτύλου
	- Πρώτο δάκτυλο που δείχνει πριν το κλειδί
		- Μπορεί να υπάρχουν κι άλλοι κόμβοι ενδιάμεσα
		- Ο πίνακας δακτύλων δεν περιέχει όλους τους κόμβους
	- Σύγκριση με την πραγματική τιμή του δακτύλου
		- Είναι ο successor της ονομαστικής τιμής
		- Μπορεί να βρίσκεται μετά την ονομαστική τιμή

#### **Σύνθετη αναζήτηση (5 από 7)**

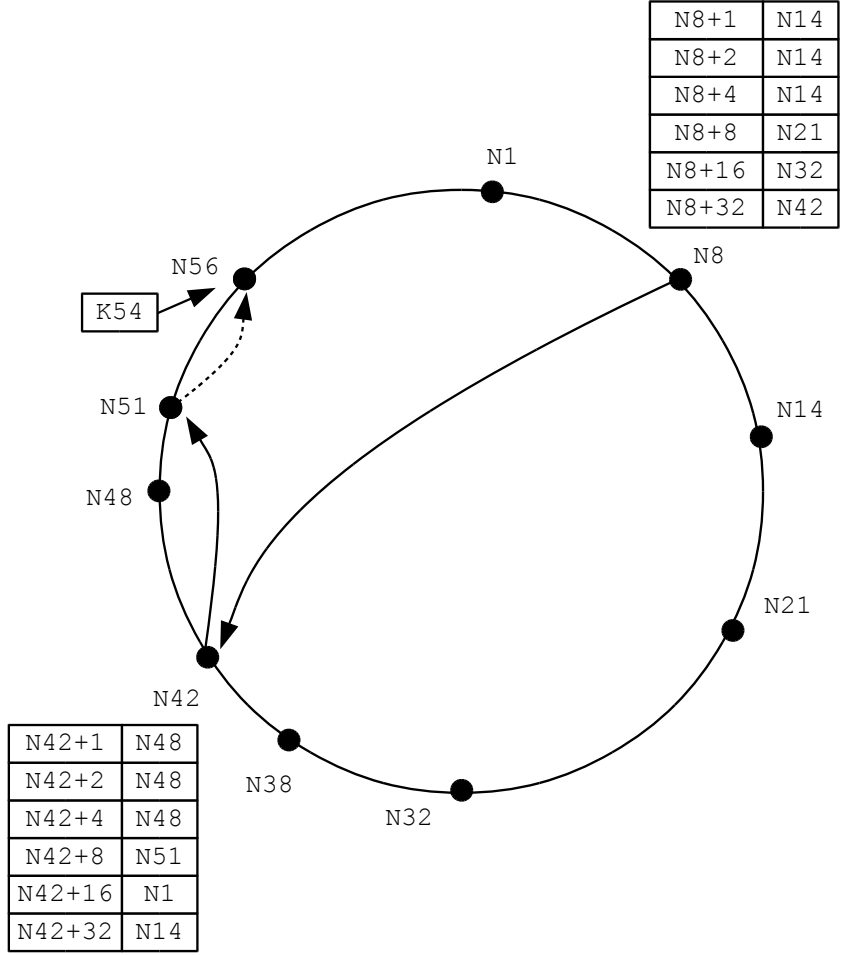

• Παράδειγμα σύνθετης αναζήτησης

# **Σύνθετη αναζήτηση (6 από 7)**

- Βασικές επισημάνσεις
	- $-$  Δεν συγκρίνουμε με  $n+2^{i-1}$
	- $-$  Συγκρίνουμε με successor (n+2<sup>i-1</sup>)
	- Τα άλματα γίνονται προς έναν προκάτοχο του k
	- Στη χειρότερη περίπτωση, μόνο ο successor
- Κόστος σύνθετης αναζήτησης
	- Έστω ότι οι πίνακες δακτύλων είναι ενημερωμένοι
		- Αλλιώς η αναζήτηση θα είναι πιο αργή
	- Κάθε άλμα μειώνει απόσταση τουλάχιστον στο μισό
	- Το πλήθος των βημάτων είναι ανάλογο του  $log_2N$

# **Σύνθετη αναζήτηση (7 από 7)**

- Συμπίεση πινάκων δακτύλων
	- Πολλά δάκτυλα είναι ίδια
		- Αναμενόμενο πλήθος διαφορετικών:  $\text{log}_2N$
	- Αποθήκευση μόνο διαφορετικών δακτύλων
		- Αρκεί να τα έχουμε στη σειρά
		- Μπορούν να είναι σε πίνακα
		- Τα εξετάζουμε πάντα γραμμικά
		- Δεν χρειάζεται καν να χωράνε όλα!

# **Προσχώρηση κόμβων (1 από 6)**

- Απαιτούμενες εργασίες στην προσχώρηση
	- Τροποποίηση δακτυλίου στο σημείο εισαγωγής
		- Γίνεται άμεσα για να επιτυγχάνουν οι αναζητήσεις
		- Αλλαγές σε προηγούμενο και επόμενο κόμβο
	- Ανακατανομή κλειδιών στους νέους γείτονες
		- Μπορεί να γίνει όταν ολοκληρωθεί η τροποποίηση
		- Εξαρτάται από την εφαρμογή
		- Ενδιάμεσα, οι αναζητήσεις προωθούνται σε γείτονες

# **Προσχώρηση κόμβων (2 από 6)**

- Απαιτούμενες εργασίες κατά την προσχώρηση
	- Ενημέρωση πινάκων δακτύλων στο δακτύλιο
		- Δεν είναι απαραίτητο να γίνει άμεσα
		- Η αναζήτηση λειτουργεί με μη ενημερωμένους πίνακες
		- Γίνεται περιοδικά αφού επηρεάζει πολλούς κόμβους
		- Κάθε κόμβος συντηρεί τον πίνακά του
# **Προσχώρηση κόμβων (3 από 6)**

- Ξεκινάμε από έναν τυχαίο κόμβο
	- Εντοπίζουμε κάποιον κόμβο στο δακτύλιο
	- Υπάρχουν διάφορες τεχνικές εντοπισμού
	- Κεντρικός εξυπηρετητής που γράφονται οι κόμβοι
		- Παρόμοιος με tracker στο BitTorrent
	- Πολυεκπομπή προς γνωστή διεύθυνση
		- Δεν έχει κεντρικό εξυπηρετητή
		- Λειτουργεί μόνο σε τοπικό δίκτυο

# **Προσχώρηση κόμβων (4 από 6)**

- Δημιουργία νέου δακτυλίου από τον n
	- Όταν δεν υπάρχει κανείς στο δακτύλιο
	- Ως predecessor ορίζουμε τον εαυτό μας
	- Η predecessor δείχνει στον προκάτοχό μας
		- Αόριστη: εκκρεμεί ανακατανομή κλειδιών
	- n.create()

predecessor = null

 $successor = n$ 

# **Προσχώρηση κόμβων (5 από 6)**

- Προσχώρηση του κόμβου n σε δακτύλιο
	- $-$ Έστω ότι εντοπίσαμε τον κόμβο n'
	- Ζητάμε από τον n' να βρει το διάδοχό μας
	- Πρέπει να μπούμε ακριβώς πριν από αυτόν
	- Ορισμός μόνο της successor
		- Αλλά όχι της predecessor
		- Γιατί εκκρεμεί η ανακατανομή κλειδιών

# **Προσχώρηση κόμβων (6 από 6)**

- Προσχώρηση του κόμβου n σε δακτύλιο
	- Τώρα μπορούμε να ξεκινήσουμε αναζητήσεις
	- Ακόμη δεν είμαστε πλήρως συνδεδεμένοι
		- Δεν μας γνωρίζει προηγούμενος και επόμενος
	- Δεν μπορούμε να κάνουμε ανακατανομές κλειδιών  $n.\dot{\neg}$ oin(n')

predecessor = nil;  $successor = n'$ .find successor(n);

# **Σταθεροποίηση (1 από 4)**

- Περιοδική σταθεροποίηση δακτυλίου
	- Ολοκληρώνει την προσχώρηση
	- Αποτελείται από δύο κλήσεις
	- $-$  Έλεγχος του predecessor του successor
		- Κανονικά πρέπει να είμαστε εμείς
		- Αν είναι μετά από εμάς, τον κάνουμε επόμενο
	- Πάντα ενημερώνουμε τον successor
		- Του αναφέρουμε ότι είμαστε ο προηγούμενός του
		- Είτε έχουμε αλλάξει successor είτε όχι

# **Σταθεροποίηση (2 από 4)**

• Περιοδική σταθεροποίηση δακτυλίου

```
n.stabilize()
```

```
x = successor.predecessor;
```

```
Αν το x περιέχεται στο διάστημα (n, 
successor)
```

```
successor = x
```

```
successor.notify(n);
```
#### **Σταθεροποίηση (3 από 4)**

- Ενημέρωση του successor
	- Ποιος είναι ο νέος του predecessor
	- Αν δεν είχε predecessor δέχεται τη νέα τιμή
	- Αλλιώς ελέγχει αν είναι στο σωστό διάστημα
		- Αν δεν έχουμε αλλαγή, δεν γίνεται τίποτα
	- Αν έχουμε αλλαγή, ανακατανομή κλειδών
		- Η ανακατανομή θα γίνει από την εφαρμογή
		- Αφορά τον κόμβο και τον νέο predecessor του

#### **Σταθεροποίηση (4 από 4)**

• Ενημέρωση του successor

```
n.notify(n')
```

```
An predecessor == null ή
```

```
το n' περιέχεται στο διάστημα 
(predecessor,n)
```

```
predecessor = n'
```

```
 redistribute_keys(n')
```
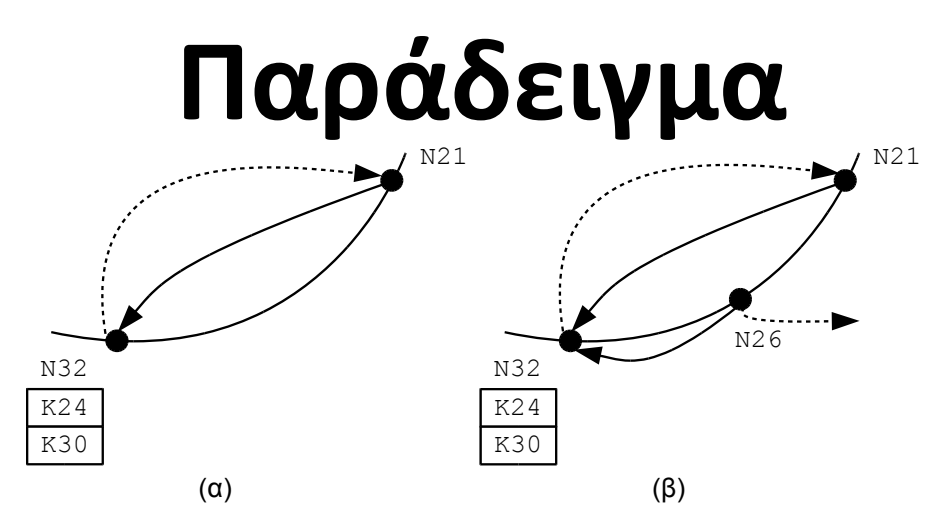

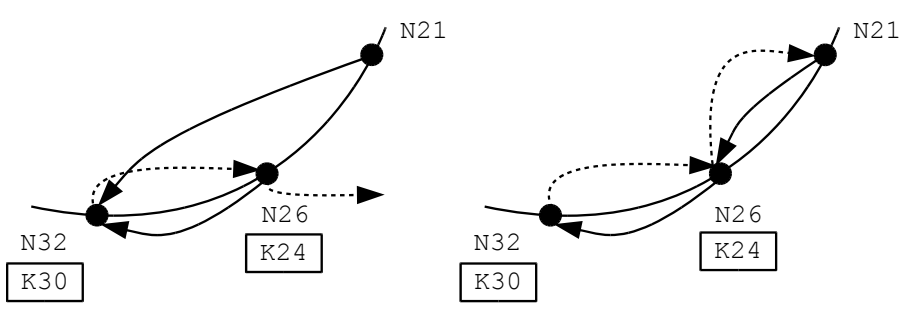

- (γ) (δ) • Παράδειγμα προσχώρησης του κόμβου 26
	- Συνδέσεις με περιοδικές κλήσεις stabilize/notify
	- $-$  To stabilize του 26 οδηγεί σε notify στον 32
	- $-$  To stabilize του 21 οδηγεί σε notify στον 26

# **Ενημέρωση δακτύλων (1 από 2)**

- Ενημέρωση πίνακα δακτύλων
	- Περιοδική κλήση της fix fingers
	- Δημιουργία νέου πίνακα/ενημέρωση υπάρχοντα
	- Κυκλική ενημέρωση των δακτύλων ενός κόμβου
	- Τα δάκτυλα διατρέχονται σε αύξουσα σειρά
		- Αξιοποιούμε το προηγούμενο για το επόμενο
		- Λειτουργεί και με λίστα αντί για πίνακα
	- Ενημέρωση μερικών δακτύλων κάθε φορά
		- Ο πίνακας δακτύλων είναι απλά βελτιστοποίηση
		- Δεν είναι απαραίτητο να είναι πάντα ενημερωμένος

# **Ενημέρωση δακτύλων (2 από 2)**

- Ενημέρωση πίνακα δακτύλων
	- n.fix\_fingers()  $next = (next + 1) mod m$  $finger[next] = find successor(n +$  $2^{next-1}$ ) ;

# **Έλεγχος προκατόχου**

- Περιοδικός έλεγχος προκατόχου
	- Για να κλείνουν τα κενά μετά από αποτυχίες
		- Αλλιώς ο διάδοχος δεν θα αλλάξει προκάτοχο!
	- Ο νέος προκάτοχος βρίσκεται με την stabilize/notify
	- n.check\_predecessor()
		- Αν ο predecessor απέτυχε

predecessor = null

# **Αποτυχία αναζήτησης**

- Αποτυχίες στην αναζήτηση
	- Η αναζήτηση επιτυγχάνει σχεδόν πάντα
		- Αρκεί οι successor είναι σωστοί
	- Αποτυχίες όταν δεν έχει κλείσει ο κύκλος
	- Οι αποτυχίες αυτές είναι παροδικές
	- Επανάληψη της αναζήτησης λίγες φορές
		- Στην επόμενη δοκιμή ίσως να έχει κλείσει ο κύκλος

# **Αποχώρηση/αποτυχία (1 από 6)**

- Εντοπισμός αποτυχίας κόμβων
	- Αποτυχία των κλήσεων
	- stabilize(): αποτυχία διαδόχου
	- check\_predecessor(): αποτυχία προκατόχου
	- find\_succesor(): αποτυχία δακτύλου
	- Το σημαντικό είναι να βρούμε νέο διάδοχο
		- Το σύστημα λειτουργεί με τους successor

# **Αποχώρηση/αποτυχία (2 από 6)**

- Εντοπισμός διαδόχου μέσω δακτύλων
	- Διάδοχος: πρώτο δάκτυλο που δεν έχει αποτύχει
	- n.find\_new\_successor()

βρέθηκε = false

Για κάθε i από 1 έως m

Αν ο finger[i] δεν έχει αποτύχει και !βρέθηκε

 $successor = finger[i]$ 

# **Αποχώρηση/αποτυχία (3 από 6)**

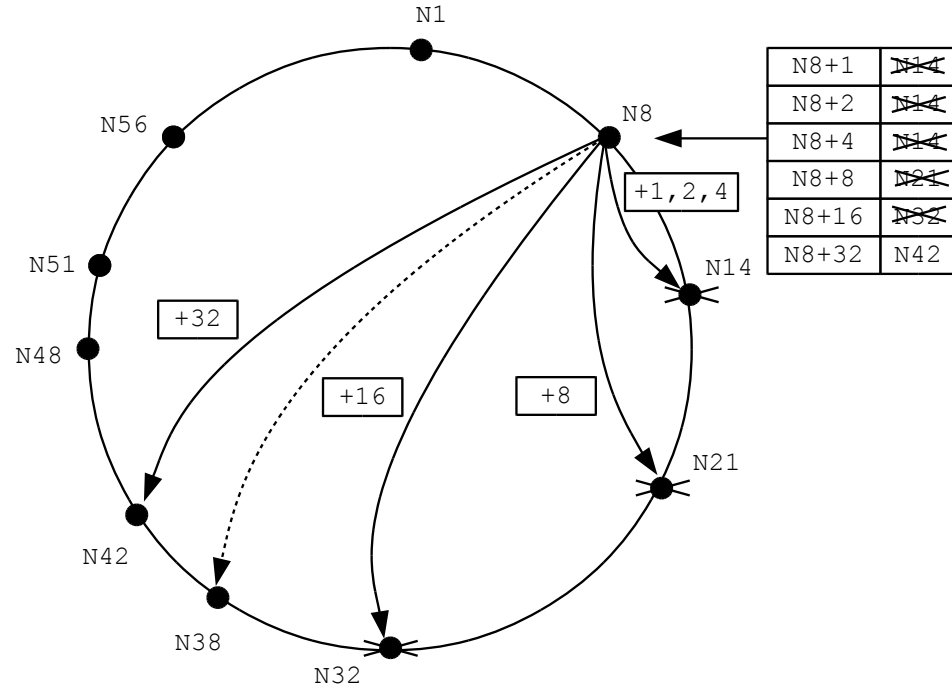

- Γιατί ο πίνακας δακτύλων δεν φτάνει;
	- Μπορεί να οδηγήσει σε παράκαμψη πολλών κόμβων
	- Απαιτούνται πολλά stabilize/notify για επισκευή
		- Κάθε stabilize/notify βάζει έναν κόμβο στον δακτύλιο

# **Αποχώρηση/αποτυχία (4 από 6)**

- Εντοπισμός διαδόχου με λίστα διαδόχων
	- Η λίστα καταγράφει τους l επόμενους κόμβους
	- Σε κάθε αποτυχία δοκιμάζουμε επόμενο στη λίστα
	- Χρειάζονται l αποτυχίες για να χαθεί ο διάδοχος
- Ιδιότητες λίστας διαδόχων
	- Ο n έχει σχεδόν την ίδια λίστα με τον διάδοχό του n'
	- Αφαιρούμε την τελευταία καταχώρηση του  $n'$
	- Προσθέτουμε ως πρώτη καταχώρηση τον n'

# **Αποχώρηση/αποτυχία (5 από 6)**

- Συντήρηση λίστας διαδόχων
	- Η λίστα κάθε κόμβου βασίζεται σε αυτή του διαδόχου
	- Σε αλλαγή διαδόχου ζητάμε τη λίστα του νέου διάδοχου
	- Σταδιακή κατασκευή λιστών όσο μεγαλώνει ο δακτύλιος
- Αξιοποίηση λίστας διαδόχων
	- Χρήση για να συμπληρώσει τον πίνακα δακτύλων
	- closest\_preceding\_node(): καλύτερος στόχος
	- find\_successor(): όταν ο διάδοχος έχει αποτύχει

# **Αποχώρηση/αποτυχία (6 από 6)**

- Αποχώρηση κόμβου: παρόμοια με αποτυχία
	- Καλύτερα να ενημερώσουμε το σύστημα όμως!
		- Αλλιώς θα έχουμε αργή ανακατασκευή
		- Στο μεσοδιάστημα αποτυγχάνουν οι αναζητήσεις
	- Ενημέρωση προκατόχου για τον νέο διάδοχο
	- Ενημέρωση διαδόχου για τον νέο προκάτοχο
	- Μεταβίβαση κλειδιών στον διάδοχο
		- Γίνεται πάντα μέσω της εφαρμογής
		- Αλλιώς τα κλειδιά θα πρέπει να καταχωρηθούν ξανά

# **Ανάκαμψη εφαρμογής (1 από 2)**

- Ανάκαμψη εφαρμογής από αποτυχίες
	- Ο αντίκτυπος εξαρτάται από την εφαρμογή
		- Έστω (κατά)μερισμός αρχείων
		- Κάποια αρχεία δεν έχουν δείκτες
		- Κάποιοι δείκτες δεν έχουν αρχεία
	- Το Chord δεν ασχολείται με τα κλειδιά
		- Δεν μπορεί να παρέχει σχετικές επανακλήσεις
		- Μπορεί να βοηθήσει με redistribute keys()

# **Ανάκαμψη εφαρμογής (2 από 2)**

- Ανάκαμψη εφαρμογής από αποτυχίες
	- Περιοδικός έλεγχος κλειδιών
		- O κόμβος που αποθηκεύει τα κλειδιά μας απέτυχε;
		- Τότε δεν μπορεί κανείς να τα βρει
		- Αν ναι, αποθήκευση εκ νέου
	- Περιοδικός έλεγχος αρχείων
		- O κόμβος στον οποίο δείχνει η εγγραφή μας απέτυχε;
		- Τότε τα κλειδιά μας δεν «δείχνουν» πουθενά
		- Αν ναι, διαγραφή των κλειδιών

#### OIKONOMIKO ΠΑΝΕΠΙΣΤΗΜΙΟ **AOHNON**

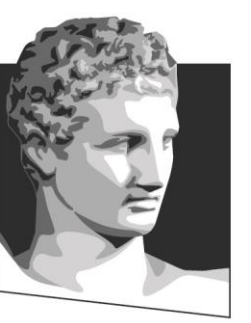

ATHENS UNIVERSITY OF ECONOMICS AND BUSINESS

#### **Το σύστημα Pastry**

**Μάθημα:** Κινητά και Διάχυτα Συστήματα, **Ενότητα # 5:** Κατανεμημένοι πίνακες κατακερματισμού

**Διδάσκων:** Γιώργος Ξυλωμένος, **Τμήμα:** Πληροφορικής

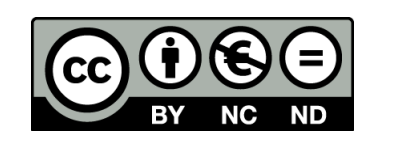

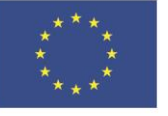

Ευρωπαϊκή Ένωση Ευρωπαϊκό Κοινωνικό Ταμείο

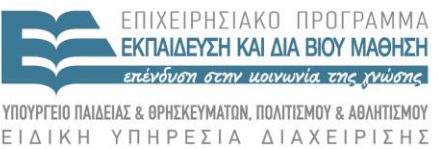

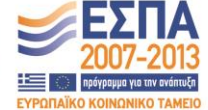

Με τη συγχρηματοδότηση της Ελλάδας και της Ευρωπαϊκής Ένωσης

#### **Βασικά στοιχεία Pastry (1 από 2)**

- Προβλήματα επίδοσης του Chord
	- Οι διαδρομές στο δίκτυο είναι μεγάλες
		- Τουλάχιστον για τον αρχικό εντοπισμό ενός κόμβου
		- Στη συνέχεια μπορούμε να χρησιμοποιήσουμε το IP
	- Στην καλύτερη περίπτωση  $\log_2N$  βήματα
		- Όταν οι πίνακες δακτύλων είναι ενημερωμένοι
	- Κάθε βήμα μπορεί να καλύπτει όλο το δίκτυο!
		- Αριθμητική απόσταση <> τοπολογική απόσταση

#### **Βασικά στοιχεία Pastry (2 από 2)**

- Το Pastry βελτιώνει την επίδοση
	- Πίνακες δρομολόγησης με βάση και τοπολογία
	- Κάθε κόμβος επιλέγει από πολλούς γείτονες
		- Στο Chord ο πίνακας δακτύλων έχει μία επιλογή
		- Ο επόμενος μπορεί να είναι πολύ μακριά
	- Επιλέγονται οι τοπολογικά πλησιέστεροι κόμβοι
		- Από τις διάφορες δυνατές επιλογές

# **Διεπαφή Pastry (1 από 3)**

- Διεπαφή του Pastry
	- route(msg, key): εφαρμογή -> βιβλιοθήκη
		- Στέλνει το μήνυμα msg στον πλησιέστερο κόμβο στο  $\text{key}$
		- Ο κόμβος αυτός είναι υπεύθυνος για το κλειδί  $\;$ key
	- Διαφορετικές κλήσεις για τελικό / ενδιάμεσους
		- Οι ενδιάμεσοι μπορούν να επεξεργάζονται το μήνυμα
	- deliver(msg, key): βιβλιοθήκη -> εφαρμογή
		- Καλείται για να παραδοθεί το msq με κλειδί  $\text{key}$
		- Ο παρών κόμβος είναι ο πλησιέστερος στο  $\text{key}$

# **Διεπαφή Pastry (2 από 3)**

- Διεπαφή του Pastry
	- forward(msg, key): βιβλιοθήκη -> εφαρμογή
		- Καλείται πριν προωθηθεί το msg με κλειδί key
		- Ο κόμβος είναι στη διαδρομή προς τον προορισμό
	- newleafs(leafset): βιβλιοθήκη -> εφαρμογή
		- Καλείται όταν αλλάζει το σύνολο φύλλων σε leafset
		- Σημαίνει ότι γίνονται αλλαγές στη γειτονιά του κόμβου
		- Μπορεί να αλλάζει και η περιοχή κλειδιών του
		- Η εφαρμογή χειρίζεται το γεγονός κατάλληλα

# **Διεπαφή Pastry (3 από 3)**

- Διεπαφή του Pastry
	- distance(y): βιβλιοθήκη -> εφαρμογή
		- Επιστρέφει την τοπολογική απόσταση του κόμβου  $\bm{\mathrm{y}}$
		- Αναφέρεται στο υποκείμενο δίκτυο
		- Μπορεί να χρησιμοποιεί όποια μετρική θέλει η εφαρμογή
		- Χρησιμοποιείται για την επιλογή γειτόνων
	- Η διεπαφή είναι διαφορετική από του Chord
		- Παράδοση μηνυμάτων αντί για εντοπισμός κόμβων
		- Εύκολη μετατροπή από τη μία μορφή στην άλλη

#### **Κόμβοι και κλειδιά**

- Παρόμοια οργάνωση με το Chord
	- Κόμβοι και κλειδιά οργανώνονται σε δακτύλιο
		- Η αρχική υλοποίηση χρησιμοποιούσε m=128 bit
	- Τα αναγνωριστικά/κλειδιά ερμηνεύονται διαφορετικά
		- Πολυψήφιοι αριθμοί με βάση  $2<sup>b</sup>$
		- Το  $\mathbf b$  είναι παράμετρος του συστήματος, τυπικά 2 ή 4
		- Με b=4 έχουμε δεκαεξαδικά ψηφία
		- Αναγνωριστικά/κλειδιά m/b ψηφίων
	- Η περιοχή ευθύνης είναι επίσης διαφορετική
		- Ο κόμβος είναι υπεύθυνος για αριθμητικά πλησιέστερα κλειδιά

# **Κατάσταση κόμβων (1 από 5)**

- Κατάσταση κόμβων του Pastry
	- Πίνακας δρομολόγησης
	- Σύνολο φύλλων
	- Σύνολο γειτόνων
- Πίνακας δρομολόγησης
	- Παραλλαγή πίνακα δακτύλων με δύο διαστάσεις
	- Μία γραμμή ανά ψηφίο του αναγνωριστικού
	- Μία στήλη για κάθε τιμή ψηφίου

#### **Κατάσταση κόμβων (2 από 5)**

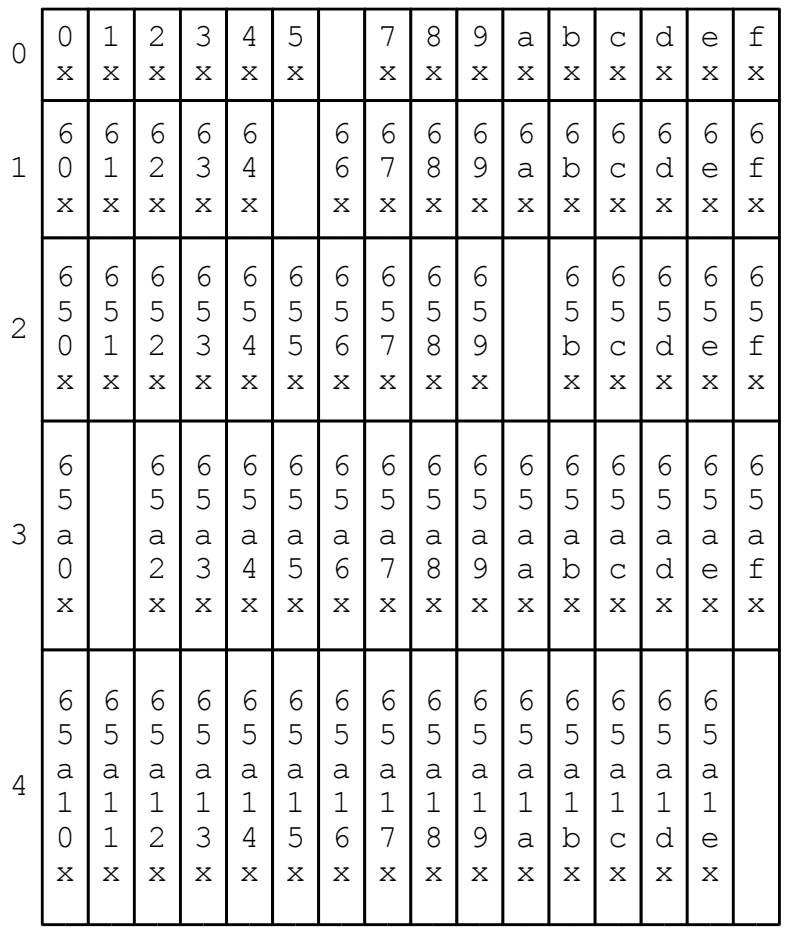

• Πίνακας δρομολόγησης

#### **Κατάσταση κόμβων (3 από 5)**

- Πίνακας δρομολόγησης
	- Παράδειγμα: κόμβος 65a1fc με m=24 και b=4
	- Σε πλήρη μορφή 6 γραμμές και 16 στήλες
	- Η r περιέχει κόμβους τα αναγνωριστικά των οποίων
		- Στα  $r$  πρώτα ψηφία τους ταυτίζονται με τον τρέχοντα
		- Στο ψηφίο  $r+1$  διαφοροποιούνται από τον τρέχοντα
		- Ο κόμβος στη στήλη  $\in$  έχει το ψηφίο  $r+1$  ίσο με  $\in$
		- Η στήλη που αντιστοιχεί στο ψηφίο του κόμβου είναι κενή
		- Τα επόμενα ψηφία των κόμβων δεν έχουν σημασία

#### **Κατάσταση κόμβων (4 από 5)**

- Διαφοροποίηση Pastry από Chord
	- Αν b=1 μοιάζει με τον πίνακα δακτύλων
	- Στο Chord η επιλογή κάθε γραμμής είναι μονοσήμαντη
	- Στο Pastry έχουμε πολλές επιλογές όμως
		- Επιλέγεται ο τοπολογικά πλησιέστερος κόμβος
- Πόσο μεγάλος είναι ο πίνακας δρομολόγησης;
	- Όπως στο Chord, ο πίνακας δρομολόγησης είναι αραιός
		- Τα αναγνωριστικά κόμβων είναι αραιά κατανεμημένα
	- Στις τελευταίες γραμμές θα έχουμε πολλά κενά
	- $-$  Κατά μέσο όρο έχει μόνο  $\log_2^{\mathrm{b}}$ Ν (2 $^{\mathrm{b}}$ – $1$ ) καταχωρίσεις

#### **Κατάσταση κόμβων (5 από 5)**

- Σύνολο φύλλων
	- Περιέχει L αριθμητικά πλησιέστερους κόμβους
		- L/2 αμέσως προηγούμενοι και L/2 αμέσως επόμενοι
		- Τυπικά το L είναι  $2^b$  ή  $2 \times 2^b$
	- Δείχνει αν ένα κλειδί είναι στην περιοχή ευθύνης
- Σύνολο γειτόνων
	- Περιέχει K τοπολογικά πλησιέστερους κόμβους
		- Τυπικά το K είναι  $2^{\text{b}}$  ή  $2 \times 2^{\text{b}}$

# **Δρομολόγηση (1 από 5)**

- Δρομολόγηση μηνύματος με κλειδί  $\text{key}$ 
	- Αρχικά εξετάζεται το σύνολο φύλλων
		- Το key βρίσκεται ανάμεσα στα δύο ακραία φύλλα;
		- Αν ναι, τότε εντοπίζεται ο κόμβος στον οποίο ανήκει
		- Το μήνυμα προωθείται στον κόμβο αυτό
		- Ο κόμβος αυτός μπορεί να είναι και ο τοπικός
	- Στη συνέχεια εξετάζεται ο πίνακας δρομολόγησης
		- Έστω ότι το  $\text{key}$  ταυτίζεται σε  $\text{r}$  αρχικά ψηφία με κόμβο
		- Έστω ότι το ψηφίο  $r+1$  είναι ίσο με  $\in$
		- Το μήνυμα προωθείται στον κόμβο στη θέση ( $r$ , c)

# **Δρομολόγηση (2 από 5)**

- Δρομολόγηση μηνύματος με κλειδί  $\text{key}$ 
	- Τι γίνεται αν η θέση (r,c) είναι κενή
		- Ελέγχουμε και τον πίνακα
		- Ελέγχουμε και τα σύνολα φύλλων και γειτόνων
		- Υπάρχει αριθμητικά πλησιέστερος κόμβος
		- Που να ταυτίζεται σε  $r$  ψηφία;
		- Αν όχι, τότε ο πλησιέστερος είναι ο τρέχων κόμβος

# **Δρομολόγηση (3 από 5)**

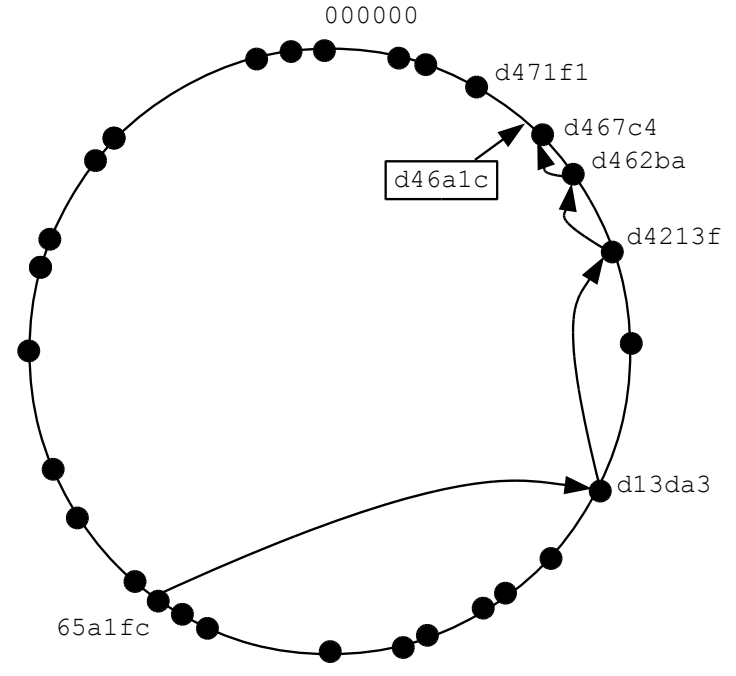

- Παράδειγμα: δρομολόγηση του κλειδιού  $d46a1c$ 
	- Στέλνεται από τον κόμβο 65a1fc
	- Καταλήγει στον κόμβο d467c4
	- Τελικά πέφτουμε μέσα στο σύνολο φύλλων
## **Δρομολόγηση (4 από 5)**

- Επίδοση δρομολόγησης
	- Έστω πίνακες δρομολόγησης ενημερωμένοι
	- Αναμενόμενο πλήθος βημάτων  $\mathtt{log_2^bN}$ 
		- Σε κάθε βήμα αποκλείουμε  $2<sup>b</sup>$  καταχωρίσεις
	- Το σύνολο φύλλων απαιτεί ένα ακόμα βήμα
	- Πολύ σπάνια χρειάζεται άλλο ένα βήμα
		- Όταν ο πίνακας δρομολόγησης έχει κενά

## **Δρομολόγηση (5 από 5)**

• Σύγκριση με το Chord

 $-$ Όταν b=1 Pastry και Chord απαιτούν  $log_2N$ 

- Το ίδιο ισχύει και για την κατάσταση ανά κόμβο
- Αυξάνοντας το b μειώνουμε τα βήματα
	- Ταυτόχρονα όμως αυξάνεται η κατάσταση
- Το b επιτρέπει να πετύχουμε συμβιβασμό
	- Πιο γρήγορη αναζήτηση ή λιγότερη κατάσταση;

# **Προσχώρηση κόμβων (1 από 3)**

- Προσχώρηση νέων κόμβων
	- Αρχικά πρέπει να εντοπιστεί κάποιος κόμβος
		- Με τον ίδιο τρόπο όπως και στο Chord
	- Αν εντοπιστούν πολλοί, ο τοπολογικά πλησιέστερος
	- Έστω ότι ο νέος κόμβος είναι ο X και επέλεξε τον  $A$
	- Ο X ζητά από τον A να δρομολογήσει το μήνυμα  $\frac{1}{10}$ οin
		- Το  $\dot{}$  join έχει ως κλειδί το X και περιέχει τη διεύθυνση του X
	- $-$  Έστω ότι ακολουθεί τη διαδρομή  $A$ ,  $B$ ,  $C$ , ...,  $Z$ 
		- Ο  $Z$  είναι ο αριθμητικά πλησιέστερος κόμβος στο  $X$

# **Προσχώρηση κόμβων (2 από 3)**

- Προσχώρηση νέων κόμβων
	- Κάθε κόμβος στέλνει την κατάστασή του στον  $X$ 
		- Ο X χρησιμοποιεί τα στοιχεία για να φτιάξει κατάσταση
	- Το σύνολο γειτόνων αρχικοποιείται σε αυτό του  $A$
	- Το σύνολο φύλλων αρχικοποιείται σε αυτό του  $Z$ 
		- Ο A είναι τοπολογικά κοντά και ο Z είναι αριθμητικά κοντά
	- Ο πίνακας δρομολόγησης αρχικοποιείται
		- Ως γραμμή 0 χρησιμοποιούμε την αντίστοιχη γραμμή του A
		- Ως γραμμή 1 χρησιμοποιούμε την αντίστοιχη γραμμή του B

# **Προσχώρηση κόμβων (3 από 3)**

- Προσχώρηση νέων κόμβων
	- $-$  Ο X στέλνει την κατάστασή του στους A, B, C, ..., Z
		- Κάθε κόμβος διορθώνει την κατάστασή του
		- Ο Z θα πρέπει να προσθέσει τον X στο σύνολο φύλλων
		- Ο A ίσως θα πρέπει να προσθέσει τον X στο σύνολο γειτόνων
	- Τα αρχικά μηνύματα περιέχουν χρονοσφραγίδες
		- Ο X βάζει την ίδια χρονοσφραγίδα στα δικά του μηνύματα
		- Αν κάποιος κόμβος έχει αλλάξει κατάσταση την ξαναστέλνει
		- Ο X απαντά ξανά με τη νέα χρονοσφραγίδα
		- Αντιμετώπιση ταυτόχρονων προσχωρήσεων / αποχωρήσεων

## **Αποχώρηση κόμβων (1 από 3)**

- Αποχώρηση και αποτυχία κόμβων
	- Αντιμετωπίζονται με τον ίδιο ακριβώς τρόπο
- Επιδιόρθωση πίνακα γειτόνων
	- Περιοδικός έλεγχος όλων των γειτόνων
		- Η δρομολόγηση δεν περιλαμβάνει πίνακες γειτόνων
	- Έστω ότι δεν αποκρίνεται κάποιος γείτονας
		- Ζητάμε από τους γείτονες τα δικά τους σύνολα
		- Επιλέγουμε από αυτά έναν νέο κόμβο για το δικό μας

## **Αποχώρηση κόμβων (2 από 3)**

- Επιδιόρθωση συνόλου φύλλων
	- Έστω ότι ο X παρατηρεί ότι δεν αποκρίνεται το φύλλο  $Y$ 
		- Αυτό γίνεται όταν προσπαθήσουμε να του στείλουμε κάτι
	- $-$  Αρχικά ο X ζητάει το σύνολο φύλλων του  $Z$ 
		- Ο Z είναι το ακραίο φύλλο προς την κατεύθυνση του Y
		- Σε μεγάλο βαθμό τα δύο σύνολα φύλλων επικαλύπτονται
	- $-$  Ο X επιδιορθώνει το σύνολο φύλλων με βάση αυτό του  $Z$ 
		- Με τον ίδιο τρόπο ενημερώνονται όλα τα σύνολα φύλλων
	- Για αποτυχία πρέπει να χαθούν L/2 διαδοχικοί κόμβοι
		- Πρέπει να χαθεί όλη η μία πλευρά του συνόλου φύλλων

## **Αποχώρηση κόμβων (3 από 3)**

- Επιδιόρθωση πινάκων δρομολόγησης
	- Έστω ότι δεν αποκρίνεται η θέση  $(r, c)$ 
		- Όταν προσπαθήσουμε να του στείλουμε κάτι
		- Προσωρινά παρακάμπτουμε τον κόμβο αυτόν
	- Επικοινωνούμε με άλλο κόμβο της γραμμής  $r$ 
		- Ζητάμε τη δική του καταχώριση σε αυτή τη θέση
		- Αν δεν υπάρχει, επαναλαμβάνουμε με τη  $r+1$

#### **Βελτιστοποίηση διαδρομών (1 από 4)**

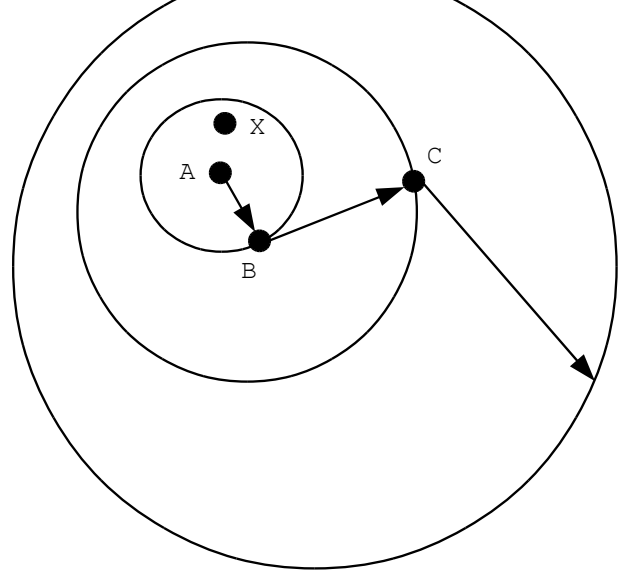

- Πόσο καλοί είναι οι πίνακες δρομολόγησης;
	- Η αρχική κατασκευή των πινάκων είναι αρκετά καλή
		- Οι γείτονες του  $A$  θα είναι και γείτονες του  $X$
		- Η γραμμή  $0$  του  $A$  θα είναι καλή επιλογή για τον  $X$

#### **Βελτιστοποίηση διαδρομών (2 από 4)**

- Πόσο καλοί είναι οι πίνακες δρομολογησης;
	- Τι γίνεται με τις υπόλοιπες γραμμές του πίνακα;
	- $-$  Ο B είναι κοντά στον A αλλά όχι και στον X
	- Όμως στη γραμμή 1 έχουμε λιγότερες επιλογές
		- Οι υποψήφιοι κόμβοι είναι πολύ λιγότεροι
	- Άρα οι κόμβοι στην 1 θα είναι γενικά πιο μακριά
	- Συνεπώς μπορεί να χρησιμοποιηθεί για τον  $X$
	- Με την ίδια λογική φτιάχνονται όλες οι γραμμές

#### **Βελτιστοποίηση διαδρομών (3 από 4)**

- Σταδιακή βελτίωση των πινάκων
	- Περιοδικά κάθε κόμβος ζητάει την κατάσταση άλλων
		- Όσων είναι σε πίνακα δρομολόγησης και σύνολο γειτόνων
	- Όποτε βρει καλύτερες επιλογές τις χρησιμοποιεί
		- Για τον πίνακα δρομολόγησης και το σύνολο γειτόνων
	- Διαλέγουμε πάντα τοπολογικά πλησιέστερο κόμβο
		- Χρησιμοποιούμε την distance για να επιλέξουμε

#### **Βελτιστοποίηση διαδρομών (4 από 4)**

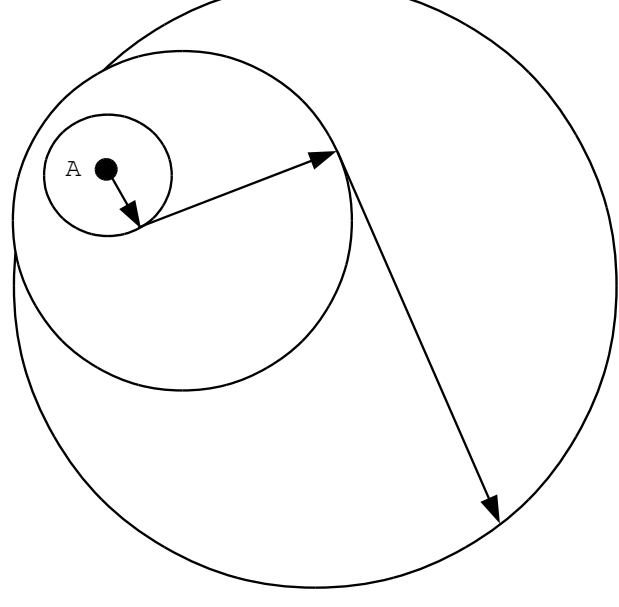

- Πόσο καλές είναι οι συνολικές διαδρομές;
	- Κάθε βήμα δρομολόγησης είναι καλό από μόνο του
	- Η συνολική δρομολόγηση είναι αρκετά καλή επειδή
		- Σε κάθε βήμα δεν μπορούμε να μπούμε στον προηγούμενο κύκλο
		- Κάθε βήμα δημιουργεί έναν πολύ μεγαλύτερο κύκλο

#### OIKONOMIKO **ΠΑΝΕΠΙΣΤΗΜΙΟ AGHNON**

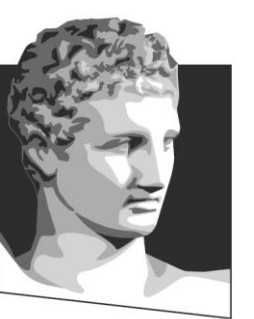

ATHENS UNIVERSITY OF ECONOMICS AND BUSINESS

# **Τέλος Ενότητας #5**

**Μάθημα:** Κινητά και Διάχυτα Συστήματα, **Ενότητα # 5:** Κατανεμημένοι πίνακες κατακερματισμού

**Διδάσκων:** Γιώργος Ξυλωμένος, **Τμήμα:** Πληροφορικής

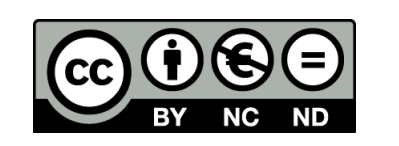

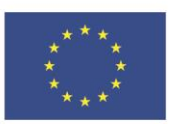

Ευρωπαϊκή Ένωση

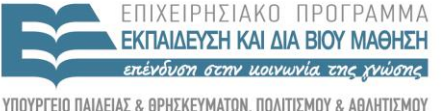

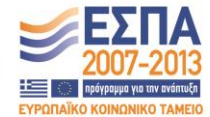

ΕΙΔΙΚΗ **Y Π Η Ρ Ε ΣΙ Δ**  $A$   $\uparrow$   $\uparrow$   $\uparrow$   $\times$   $\uparrow$   $\uparrow$ 

Ευρωπαϊκό Κοινωνικό Ταμείο Με τη συγχρηματοδότηση της Ελλάδας και της Ευρωπαϊκής Ένωσης